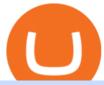

best us based crypto exchange where to trade binance coin binance office how to cash out crypto thinkor

https://img.currency.com/imgs/articles/1472xx/shutterstock\_1055473532.jpg|||(With Examples) Crypto Assets Explained | Currency.com|||1472 x 981

https://pooldax.com/blog/wp-content/uploads/2020/10/How-To-Cash-Out-Cryptocurrency-To-Fiat-Instantly\_MD.jpg|||How To Cash Out Cryptocurrency To Fiat Instantly | Pooldax ...|||2400 x 1600

How to Buy Bitcoin - NerdWallet

https://storage.googleapis.com/btlv-wp-bucket/2021/01/baeece48-bitcoin-atm-select.png|||How to Cash out Cryptocurrency - Important Tips | BITLEVEX|| $1600 \times 1359$ 

Plantable NEO:PLBL New Alert - NEO:PLBL is Making waves

The most popular cryptocurrency exchange for US novices whore only now joining the crypto train is Coinbase. You wont find a more user-friendly platform that offers basic to advanced features, fiat to crypto purchases, introductory guides, and additional educational material to help you get started.

Short Answer ThinkorSwim is not available to Canadian users. TD-Direct Investing, which was providing the platform to its users replaced it with another trading platform known as Advanced Dashboard. Hence Canadian citizens who have a TD account can no longer access ThinkorSwim as earlier.

 $http://officesnapshots.com/wp-content/uploads/2015/05/lpl-financial-office-design-1.jpg|||LPL\ Financial\ -\ San\ Diego\ Offices\ -\ Office\ Snapshots|||1600\ x\ 1117$ 

https://zengo.com/wp-content/uploads/Hero-with-cat.png|||ZenGo - Bitcoin & amp; Cryptocurrency Wallet|||6321 x 2661

https://support.binance.us/hc/article\_attachments/360094950914/withdrawcrypto.png|||How to Withdraw via Crypto out of your Binance.US account ...|||2580 x 932

Buy, Sell & Store Bitcoin - Buy Bitcoin & Samp; Crypto Instantly

Videos for Binance+office

CEO, Binance Singapore Show more Report incorrect company information Binance Office Locations Binance has offices in George Town, Vienna, São Paulo, Sofia and in 36 other locations Open Map View George Town, KY (HQ) 23 Lime Tree Bay Ave Helsinki, FI Helsinki London, GB 3 Beeston Pl, Westminster Caracas, VE Caracas Show all (40)

thinkorswim desktop TD Ameritrade

Dominion Web Solutions Announces Company . - Trader Interactive

5 Best Ways to Buy Bitcoin 2022 [Quickly & Safely ]

Binance CEO Changpeng Zhao joins ranks of world's richest.

 $https://criptoflow.es/wp-content/uploads/2021/06/CZ.jpg|||\cite{Conoces} a Changpeng CZ Zhao? Criptoflow|||1200 x 800$ 

5 Steps to Safely Buying Bitcoin - The Motley Fool

https://i.redd.it/10530kvdxzo61.jpg|||How To Convert Crypto To Cash Kucoin / Singapore Based ...|||1170 x 1293

IBKR WebTrader Interactive Brokers LLC

Review - Delivering the Best Crypto Experience ... || 1788 x 798

Best US Crypto Exchange - Top 9 Professional Options (2022)

https://cryptotapas.com/wp-content/uploads/2020/09/Cashing-Crypto-1536x800.jpg|||How to Cash Out Crypto? | Cryptotapas|||1536 x 800

Videos for Best+way+to+buy+bitcoin

With millions of shoppers looking to buy or rent RVs, motorcycles, boats, ATVs, commercial vehicles, heavy

equipment, and more and with thousands of dealers listing their inventory with us Trader Interactive boasts one of the most unique, diverse, and comprehensive brand portfolios in the nation. Our Digital Marketing Solutions

Where is Binance headquarters located? - Cryptopolitan

https://kriptoakademia.com/wp-content/uploads/2019/03/binance-ceo-cz.jpg|||Binance CEO: A Coinmarketcap miatt hamisítják számaikat a ...|||4464 x 2976

https://www.pointloma.edu/sites/default/files/styles/16\_9\_1600w/public/images/Act%26Fin\_Hero\_1.jpg?itok =alr1-gFo|||Accounting & Supports the University's Mission | PLNU|||1600 x 900

A powerful platform customized to you. With thinkorswim desktop you get access to elite-level trading tools and a platform backed by insights, education, and a dedicated trade desk. Experience the unparalleled power of a fully customizable trading experience, designed to help you nail even the most complex strategies and techniques.

http://www.mimaristudio.com/wp/wp-content/uploads/2014/11/turkcellfinancedepartmentoffice4.jpg|||TURK CELL FINANCE DEPARTMENT OFFICE mimaristudio|||1917 x 1200

How to withdraw cryptocurrency from my Crypto.com Exchange.

 $http://officesnapshots.com/wp-content/uploads/2016/02/cgf33\_8043b.jpg|||Cigna\ Finance\ Offices\ -\ Istanbul\ -\ Offices\ Snapshots|||1600\ x\ 1073$ 

Binance headquarters and office locations Binance is headquartered in George Town, Cayman Islands and has 40 office locations across 38 countries. View Company Filter locations by country Canada United Kingdom Germany France Italy Spain Sweden Switzerland Netherlands Israel India Cayman Islands Austria Brazil Bulgaria Colombia Finland Hong Kong

Best Crypto Exchanges in USA [UPDATED 2022] - Marketplace .

 $http://officesnapshots.com/wp-content/uploads/2016/02/cgf58\_7769b.jpg|||Cigna\ Finance\ Offices\ -\ Istanbul\ -\ Offices\ Snapshots|||1600\ x\ 1152$ 

https://insdrcdn.com/media/attachments/d/e6/c58376e6d.png|||How to Cash Out Crypto | Finance ihodl.com|||1668 x 991

Trader Interactive is the leading online classifieds marketplace and marketing software solutions provider to commercial and recreational dealers. Our mission to bring buyers and sellers together remains the core of our businesses

https://naturmensch.digital/wp-content/uploads/2017/07/Cash-Out-Cryptocurrency-Kryptowährung-Ausverka uf-Kasse-machen-Gewinne-realisieren-1600x1300.jpg|||Crypto Cash Out - Die nächste Runde - NaturMensch DIGITAL|||1600 x 1300

Binance Convert Crypto Converter Binance.com

With Binance Trading, you only ever need to send coins to your binance account. Your coins stay in your account until we are ready to settle, at which point we will swap coins in/out of your account. For more details on trading Crypto OTC with Binance Trading, please join our Telegram channel or email us at tradedesk1@binance.com

An Introduction to Trader Interactive

How do I cash out my funds? Coinbase Help

Binance.US is building an office in the metaverse CryptoSlate

 $https://www.office-environments.com/imagecache/compXL/20161020\_134118.jpg|||Financial| \\ Environments|||1200 \times 900$ 

https://archinect.imgix.net/uploads/ja/jaxgjsiizblwvmus.jpg?fit=crop&auto=compress%2Cformat& w=1200|||Financial Office, custom textile design and interior ...|||1200 x 1200

There are several ways you can buy Bitcoin, including an exchange, a brokerage, a Bitcoin ATM, or a peer-to-peer network. Check out our list of the best places to buy Bitcoin to find the right.

https://joshuatreemugco.com/images/products/feed/Quail-On-The-Rocks-Mug\_web\_NB.jpg|||Joshua Tree Mug Company: RSS All Products Feed|||1080 x 1080

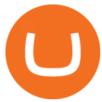

https://i.pinimg.com/originals/15/06/35/150635f9074cd31ecac2d6e83016a3fd.jpg|||How To Convert Crypto To Cash Kucoin - Edukasi News|||1080 x 1334

2021 - Crypto: Binance is building an office in the metaverse

To begin, register for a free Canadian thinkorswim papermoney username and password & Direct Investings we.

FTS Web Trader

Click "Install thinkorswim" to download the thinkorswim installer to a directory on your PC. After downloading open a shell and CD to the directory where you downloaded the installer. At the prompt type: sh ./thinkorswim\_installer.sh; A more in-depth guide for the Ubuntu, Linux Mint and Debian distributions is available on The Learning Center.

 $https://www.brokerage-review.com/images/1/ib/ib-trader-workstation.png|||Interactive Brokers vs TD \\ Ameritrade~(2021)|||2558 \times 1385$ 

 $https://blog.shping.com/hubfs/shutterstock\_584438152.jpg\#keepProtocol||| Cash \ out \ your \ crypto \ with \ the \ tap \ of \ a \ button|||4608 \ x \ 3456$ 

The Best Crypto Exchanges for US Traders (2021) 1. Coinbase. Coinbase is the most popular and successful cryptocurrency exchange based in the United States, and offers. 2. Binance.US. Binance is a dedicated US-only version of Binance, one of the most popular and widely-used cryptocurrency. 3. .

 $https://academy.aaxpro.com/wp-content/uploads/2020/03/CashingOut\_20200224-01-1.png|||How to cash out on crypto - AAX Academy|||4267 x 2375$ 

https://www.officelovin.com/wp-content/uploads/2017/10/ultimate-finance-office-1.jpg|||A Peek Inside Ultimate Finances New Bristol Office ...|||1600 x 1055

Binance CEO Changpeng Zhao becomes one of the world's richest.

https://d1e00ek4ebabms.cloudfront.net/production/b2ce4bc6-a4e0-4bd2-a2fa-7b2e98ff25aa.jpg|||How Convert Crypto To Cash Robinhood : Robinhood ...|||2400 x 1350

The Office NFT (OFFICE) Coin Price, Chart & Dinance .

How to cash out cryptocurrency - Crypfinanceinfo

11 Best Places To Buy Bitcoin In 2022 How To Invest In Bitcoin

 $https://nirt.co.uk/wp-content/uploads/2020/05/Crypto-Cash-2.jpg|||Crypto\ Cash\ -\ Scam\ or\ not?\ Review\ 2020.$  What is it?|||1066 x 771

6 Outstanding ways to cash out cryptocurrency - TechGenyz

 $https://www.bwbr.com/wp-content/uploads/2019/05/Minnesota-Housing\_Office\_Desk-Area-4.jpg|||Office\_Renovation\mid BWBR|||1251 \times 1000$ 

Best US Crypto Exchange. 1. Coinbase - A Leading Cryptocurrency Exchange Platform. Ranks #1 out of 9 Crypto Exchanges. 2. Coinmama - Top-Rated Crypto Exchange Platform. 3. Gemini - Asset Insurance, Good Trading Fees. 4. Binance - A Top-Tier Crypto Exchange with a Story. 5. Kraken - High Number of .

https://u.today/sites/default/files/styles/1200x900/public/2021-06/8243.jpeg|||CoinMarketCap Launches Rank of Countries Accepting Crypto ...|||1200 x 900

Binance CEO says willing to step down amid crypto crackdown

https://webitcoin.com.br/wp-content/uploads/2019/02/webitcoin-binance-coin-entra-para-a-lista-das-10-maior es-criptomoedas-fev-6.jpg|||Binance Coin entra para a lista das 10 maiores criptomoedas|||1920 x 768 thinkorswim Trading Platform Suite TD Ameritrade

Corporate Office Designs, Decorating Ideas | Design ... | 1600 x 1082

WebTrader Users' Guide - Interactive Brokers

http://shutteringeg.com/images/projects/administrative-building/E-finance/E-fin\_024.gif|||E-FINANCE Office Building|||1400 x 935

https://venturebeat.com/wp-content/uploads/2020/03/nrealclayair.jpg|||||1740 x 976

trading programs InteractiveBrokers Contact Us About Our Trading Platform Use your security code card for authentication.

Binance Trade Volume, Trade Pairs, and Info CoinGecko

How to Withdraw Money from Crypto.com. Go to crypto.com/exchange and log into your account. When you successfully log into your account, click on Balance. It is located in the upper right-hand corner. Look for the cryptocurrency you wish to withdraw and select Withdraw. You will have to choose .

binance.com - Buy/Sell Bitcoin, Ether and Altcoins

The best place to buy and store Bitcoin will keep a small percentage of your assets in a "hot wallet," meaning on servers connected to the internet. This is done for liquidity purposes, to handle.

https://i.pinimg.com/originals/f9/54/a7/f954a75af49bec363ed655c42a72d6fb.jpg|||Finance Office Layout - STUDY FINANCE|||1500 x 1001

The best place to buy Bitcoin allows you to use locally available and preferred payment methods like credit cards, bank accounts, and online payment methods. The trading platform should be easy to use, available 24/7, and it should be quick to deposit and withdraw your BTC to and from it. Most important, it should not charge exorbitant fees.

https://bitcoinist.com/wp-content/uploads/2017/12/gfp-lightning.jpg|||Lightning Network RC1 Release 'Completes Bitcoin Mainnet ...|||1920 x 1200

Binance.US is building a virtual office with Solana-based project, Portals. Oluwapelumi Adejumo  $\cdot$  January 10, 2022 at 11:30 am UTC  $\cdot$  2 min read With many institutions and firms joining the metaverse in recent times, the latest firm to join the growing list is the US arm of the leading crypto exchange in the world, Binance.

https://i.redd.it/o7spu6mpjwh41.png|||Does Questrade Allow Day Trading - online etrading|||1440 x 2880 http://officesnapshots.com/wp-content/uploads/2013/10/unnamed-financial-company-office-design-13.jpg|||Confidential Financial Company - New York City ...|||1278 x 1600

Home - Trader Interactive

A virtual office in the metaverse According to the information available, Binance US is moving into Portals, a metaverse project built on the network. Portals is an NFT collection that gives owners access to a ready-to-use and customizable space in the virtual world.

We made CryptoWallet to help you buy, store, trade, and sell Bitcoin. CryptoWallet is an all-in-one solution with a wallet secured by BitGo, an industry leader in digital asset protection. It comes with a built-in exchange that allows you to trade several high-cap cryptocurrencies, including Bitcoin.

And theres a new crypto name on the list. Changpeng Zhao, commonly known as CZ the founder and CEO of Binance, the worlds largest crypto exchange. The big headline was CZs net worth is a minimum of \$96 BILLION dollars. But what came across as a shock was that CZ aims to be the worlds first trillionaire in the next 2 years.

https://bitcoinist.com/wp-content/uploads/2018/08/ss\_bear-e1533097993940.jpg|||Bitcoin Price Analysis:

Bears Take the Bull by the Horns ...  $\parallel \! \mid \! \mid \! \mid 1920 \ x \ 1868$ 

binance.com - Buy/Sell Bitcoin, Ether and Altcoins

Login - Interactive Brokers

IBKR WebTrader - Interactive Brokers

11 Best Crypto Exchanges USA [Updated Reviews] hedgewithcrypto

https://news.bitcoin.com/wp-content/uploads/2020/01/localcryptos-1392x1045.jpg|||How to Quickly Cash Out From Crypto to Fiat - Daily ...|||1392 x 1045

Best for Low Fees: Kraken Cryptocurrency Exchange Kraken is a US based cryptocurrency spot exchange that also offers margin trading and futures contracts. Their low fees, excellent security measures and additional

features, like staking and forex trading have made it one of the most popular exchanges in the world over the last 10 years.

 $https://i.pinimg.com/originals/37/1b/2c/371b2c345b97ff61e49db454775df110.jpg|||Luna\ Crypto\ Price\ Today-Crypto\ News|||1080\ x\ 1080$ 

https://bittmint.com/wp-content/uploads/2020/04/Best-Crypto-Trading-Bots.png|||3 Of The Best Crypto Trading Bots In 2020 (Bots To Boost ...|||2048 x 1125

https://coinlance.com/wp-content/uploads/2019/07/ROAMAP31.png|||Bitcoin Confidential Exchange FINEXBOX Lists SmartCash ...|||1500 x 943

https://tickertapecdn.tdameritrade.com/assets/images/pages/md/tdan\_tickertapebanner\_v5-newsize.jpg|||View Beta Thinkorswim Free Futures Trading System|||1213 x 1182

Changpeng Zhao "CZ", CEO of Binance, enters list of richest crypto billionaires with an estimated net worth of \$96 billion .According to Bloomberg, CZ ranks .

Start for as little as \$1\* and learn about cryptocurrency trading with Binance Academy for beginners. Venture into crypto confidently with peace of mind With low fees, over 500 cryptocurrencies, and availability in more than 180 countries, Binance is the best place to trade altcoins. \*Binance account required. KYC needed.

 $https://joshuatreemugco.com/images/products/feed/Joshua-Tree-Retro-Mug\_web\_NB.jpg|||Joshua-Tree-Mug\_web\_NB.jpg|||Joshua-Tree-Mug\_web\_NB.jpg|||Joshua-Tree-Mug\_web\_NB.jpg|||Joshua-Tree-Mug\_web\_NB.jpg|||Joshua-Tree-Mug\_web\_NB.jpg|||Joshua-Tree-Mug\_web\_NB.jpg|||Joshua-Tree-Mug\_web\_NB.jpg|||Joshua-Tree-Mug\_web\_NB.jpg|||Joshua-Tree-Mug\_web\_NB.jpg|||Joshua-Tree-Mug\_web\_NB.jpg|||Joshua-Tree-Mug\_web\_NB.jpg|||Joshua-Tree-Mug\_web\_NB.jpg|||Joshua-Tree-Mug\_web\_NB.jpg|||Joshua-Tree-Mug\_web\_NB.jpg|||Joshua-Tree-Mug\_web\_NB.jpg|||Joshua-Tree-Mug\_web\_NB.jpg|||Joshua-Tree-Mug\_web\_NB.jpg|||Joshua-Tree-Mug\_web\_NB.jpg|||Joshua-Tree-Mug\_web\_NB.jpg|||Joshua-Tree-Mug\_web\_NB.jpg|||Joshua-Tree-Mug\_web\_NB.jpg|||Joshua-Tree-Mug\_web\_NB.jpg|||Joshua-Tree-Mug\_web\_NB.jpg|||Joshua-Tree-Mug\_web\_NB.jpg|||Joshua-Tree-Mug\_web\_NB.jpg|||Joshua-Tree-Mug\_web\_NB.jpg|||Joshua-Tree-Mug\_web\_NB.jpg|||Joshua-Tree-Mug\_web\_NB.jpg|||Joshua-Tree-Mug\_web\_NB.jpg|||Joshua-Tree-Mug\_web\_NB.jpg|||Joshua-Tree-Mug\_web\_NB.jpg|||Joshua-Tree-Mug\_web\_NB.jpg|||Joshua-Tree-Mug\_web\_NB.jpg|||Joshua-Tree-Mug\_web\_NB.jpg|||Joshua-Tree-Mug\_web\_NB.jpg|||Joshua-Tree-Mug\_web\_NB.jpg|||Joshua-Tree-Mug\_web\_NB.jpg|||Joshua-Tree-Mug\_web\_NB.jpg|||Joshua-Tree-Mug\_web\_NB.jpg|||Joshua-Tree-Mug\_web\_NB.jpg|||Joshua-Tree-Mug\_web\_NB.jpg|||Joshua-Tree-Mug\_web\_NB.jpg|||Joshua-Tree-Mug\_web\_NB.jpg|||Joshua-Tree-Mug\_web\_NB.jpg|||Joshua-Tree-Mug\_web\_NB.jpg|||Joshua-Tree-Mug\_web\_NB.jpg|||Joshua-Tree-Mug\_web\_NB.jpg|||Joshua-Tree-Mug\_web\_NB.jpg|||Joshua-Tree-Mug\_web\_NB.jpg|||Joshua-Tree-Mug\_web\_NB.jpg|||Joshua-Tree-Mug\_web\_NB.jpg|||Joshua-Tree-Mug\_web\_NB.jpg|||Joshua-Tree-Mug\_web\_NB.jpg|||Joshua-Tree-Mug\_web\_NB.jpg|||Joshua-Tree-Mug\_web\_NB.jpg|||Joshua-Tree-Mug\_web\_NB.jpg|||Joshua-Tree-Mug\_web\_NB.jpg|||Joshua-Tree-Mug\_web\_NB.jpg|||Joshua-Tree-Mug\_web\_NB.jpg|||Joshua-Tree-Mug\_web\_NB.jpg|||Joshua-Tree-Mug\_web\_NB.jpg|||Joshua-Tree-Mug\_web\_NB.jpg|||Joshua-Tree-Mug\_web\_NB.jpg|||Joshua-Tree-Mug\_web\_NB.jpg|||Joshua-Tree-Mug\_web\_NB.jpg|||Joshua-Tree-Mug\_web\_NB.jpg|||Joshua-Tree-Mug\_web\_NB.jpg|||Joshua-Tree-Mug\_w$ 

Changpeng Zhao (Chinese: ; pinyin: Zhào Chángpéng), commonly known as "CZ", is a Chinese-Canadian business executive. Zhao is the founder and CEO of Binance, the world's largest cryptocurrency exchange by trading volume as of April 2018.

https://trastra.com/wp-content/uploads/2020/06/2020-06-12-13.24.33.png|||TRASTRA Blog | Cash-out of Crypto with Ease and Order Food ...|||1921 x 1008

https://www.cryptonewsz.com/wp-content/uploads/2019/09/Different-Types-of-Trading-How-to-Profit-From-Scalping-1.png|||Different Types of Trading - How to Profit From Scalping ...|||1920 x 1080

Download thinkorswim Desktop Instructions TD Ameritrade

http://mainbloq.io/wp-content/uploads/2018/12/major-us-crypto-exchange-coinbase-adds-cash-withdrawals-to-paypal.jpg|||Coinbase Cryptocurrency Exchange Adds Cash Withdrawals to ...|||1480 x 986

 $https://tradingbrowser.com/wp-content/uploads/2020/05/first-page-29.png|||Best\ Exchanges\ to\ Short\ Crypto\ in\ 2021\ -\ Tradingbrowser|||1918\ x\ 877$ 

http://www.in2space.com.au/wp-content/uploads/2014/12/modern-fitout.jpg|||Interior Design for Finance & mp; Insurance Office|||2000 x 1334

https://www.tbstat.com/wp/uploads/2019/11/Screen-Shot-2019-11-22-at-5.39.17-PM.png|||Setting the record straight on our Binance reporting|||1904 x 1414

Weve changed our name from Dominion Web Solutions to become Trader Interactive. This change was a decision to leverage the strength of the trader brand while reflecting the companys focus on online interactions in both the business to consumer and business to business marketplace.

Crypto Lord: How Changpeng Zhao Became One Of The Richest.

https://www.officelovin.com/wp-content/uploads/2017/10/ultimate-finance-office-2.jpg|||A Peek Inside Ultimate Finances New Bristol Office ...|||1600 x 958

Bank transfers are the most popular method for cashing out cryptocurrency. The first step is to create an account at your bank, which acts as a trusted third-party during the transaction. Second, customers must choose their preferred method of buying cryptocurrency using either bank transfer or credit card purchases.

Other Trade Names: Binance.US. NMLS ID:1906829Address:One Letterman Drive, Building C, Suite C3-800. The Presidio of San Francisco. San Francisco, CA 94129. 2. level 1. buhsted10. · 1m. I have contacted Class Action Attorneys and will be hiring a Class Action Attorney very soon.

http://www.mimaristudio.com/wp/wp-content/uploads/2014/11/turkcellfinancedepartmentoffice1.jpg|||TURK CELL FINANCE DEPARTMENT OFFICE mimaristudio|||2180 x 1200

PrimeXBT Official Site - PrimeXBT #1 Trading Platform

Binance cryptocurrency exchange - We operate the worlds biggest bitcoin exchange and altcoin crypto exchange in the world by volume

Videos for Changpeng+zhao+cz

http://cdnassets.hw.net/0f/6e/5f06a4b945e0ab9d7b2305d8d0dc/f82ab772d5304fe7aea69982c2a506dd.jpg|||Shang Finance | Architect Magazine | WTL Design , Beijing ...|||5760 x 3840 | Section | Section | Section | Section | Section | Section | Section | Section | Section | Section | Section | Section | Section | Section | Section | Section | Section | Section | Section | Section | Section | Section | Section | Section | Section | Section | Section | Section | Section | Section | Section | Section | Section | Section | Section | Section | Section | Section | Section | Section | Section | Section | Section | Section | Section | Section | Section | Section | Section | Section | Section | Section | Section | Section | Section | Section | Section | Section | Section | Section | Section | Section | Section | Section | Section | Section | Section | Section | Section | Section | Section | Section | Section | Section | Section | Section | Section | Section | Section | Section | Section | Section | Section | Section | Section | Section | Section | Section | Section | Section | Section | Section | Section | Section | Section | Section | Section | Section | Section | Section | Section | Section | Section | Section | Section | Section | Section | Section | Section | Section | Section | Section | Section | Section | Section | Section | Section | Section | Section | Section | Section | Section | Section | Section | Section | Section | Section | Section | Section | Section | Section | Section | Section | Section | Section | Section | Section | Section | Section | Section | Section | Section | Section | Section | Section | Section | Section | Section | Section | Section | Section | Section | Section | Section | Section | Section | Section | Section | Section | Section | Section | Section | Section | Section | Section | Section | Section | Section | Section | Section | Section | Section | Section | Section | Section | Section | Section | Section | Section | Section | Section | Section | Section | Section | Section | Section | Section

Binance.US, a domestic exchange run by global crypto powerhouse Binance, provides much of its parent companys pros, including industry-low fees and a broad range of cryptocurrencies available.

Gutscheine Review 2021 - Get a 20% Fee Discount

thinkorswim web Platform TD Ameritrade

https://i.pinimg.com/originals/72/c4/81/72c481ab007c7606c27c8e65f4d48fa0.jpg|||Sndl Stock Discussion Reddit | My Idea|||1024 x 768

http://www.mimaristudio.com/wp/wp-content/uploads/2014/11/turkcellfinancedepartmentoffice3.jpg|||FinanceOffice-FinanceViewer|||1832 x 1200|||FinanceOffice-FinanceViewer|||1832 x 1200|||FinanceOffice-FinanceOffice-FinanceOffi

In this video I go through the experience of withdrawing money from crypto.com app. I convert a balance of cryptocurrency called MATIC into euros to my fiat .

https://miro.medium.com/max/4800/0\*yllCfMXHWJrAJlEa.jpg|||How To Cash Out Crypto To Any Bank Card Instantly? | by ...|||2400 x 1256

Binance (Futures) Trade Volume, Trade Pairs, and Info CoinGecko

How to Convert Cryptocurrency to Cash in 2022 - Trading Browser

Changpeng+zhao+cz - Image Results

Binance CEO CZ's Net Worth: Billionaire Holds World's Biggest.

https://www.interactivebrokers.co.uk/images/2015/trading\_platforms\_002.png|||IB Trading Platforms Interactive Brokers|||1200 x 1060

 $https://www.wikihow.com/images/8/86/Use-Bitcoin-Step-5-Version-4.jpg|||The\ Best\ Way\ to\ Use\ Bitcoin-wikiHow|||3200\ x\ 2400$ 

Commission-Free Stock Trading - Try Wealthsimple Trade®

https://lh3.ggpht.com/ABez9FI5g5-74WpF2wPlDtwRRRjLmEkxvyp5eCF\_X16KbX71gT7kIhqoYm1aPjw1I g=h900|||thinkorswim Mobile - Android Apps on Google Play|||1440 x 900

How To Buy Bitcoin Forbes Advisor

Binance CEO CZ's Net Worth: Billionaire Holds World's Biggest Crypto Fortune - Bloomberg Wealth | The Big Take Worlds Biggest Crypto Fortune Began With a Friendly Poker Game With \$96 billion,. Thinkorswim

https://globalcrypto.tv/wp-content/uploads/2020/11/PAYPAL-scaled.jpg|||PayPal To Use Crypto As A Funding Source For Transactions ...|||2560 x 1707

Changpeng Zhao, now known as CZ, is one of the fastest men to become a billionaire. He is one of the most influential persons in cryptocurrency today with his growing company Binance. With several smart investments, he rose to the top in a matter of just four and a half years, leaving behind companies with decades of experience. The Early Days

 $https://www.officelovin.com/wp-content/uploads/2018/03/financial-client-office-4.jpg|||A \ Tour \ of \ Financial Company Offices in New York City ...|||1600 x 1066$ 

Binance US is a centralized cryptocurrency exchange located in United States. There are 64 coins and 139 trading pairs on the exchange. Binance US volume in the last 24 hours is reported to be at 13,281.52. The most active trading pair on Binance US exchange is ETH/USD. Binance US is established in year 2019.

Key Points Binance CEO Changpeng CZ Zhao said hes willing to step down from his role as the cryptocurrency exchange seeks to become a regulated financial institution. The company has come under.

 $https://www.whatcomtalk.com/wp-content/uploads/2020/03/finance-13.jpg|||Finance \ \ \, Department \ \ \, Cashier \ \ \, Cashier \ \ \, C$ 

Office at Bellingham City Hall ...|||1360 x 906

https://news.bitcoin.com/wp-content/uploads/2020/03/screenshot-2020-03-25-at-16-06-31-1392x770.png|||How to Quickly Cash Out From Crypto to Fiat | Crypto ...|||1392 x 770

https://i1.wp.com/www.marketcalls.in/wp-content/uploads/2015/06/Window-Trader.jpg|||How to Get Market Profile and Footprint Profile Charts?|||1024 x 768

https://www.kriptoteknikhaber.com/wp-content/uploads/2020/04/czz.jpg|||CZ Bitcoin'in Hayatn Nasl Deitirdiini Açklad ...|||1600 x 900

https://news.bitcoin.com/wp-content/uploads/2020/02/p2p-1392x938.png|||You Can Privately Cash out Bitcoin on These P2P Exchanges ...|||1392 x 938

Build a Crypto Portfolio - The Safest Place to Buy Crypto

Videos for Where+to+trade+binance+coin

 $https://www.chainbits.com/content/uploads/2018/08/Crypto-ETFs-1170x778.jpg|||Soft\_Alternative\_to\_Crypto-ETFs\_Launched\_|ChainBits|||1170\_x\_778\_||Soft\_Alternative\_||1170\_x\_778\_||Soft\_Alternative\_||1170\_x\_778\_||Soft\_Alternative\_||1170\_x\_778\_||Soft\_Alternative\_||1170\_x\_778\_||Soft\_Alternative\_||1170\_x\_778\_||Soft\_Alternative\_||1170\_x\_778\_||Soft\_Alternative\_||1170\_x\_778\_||Soft\_Alternative\_||1170\_x\_778\_||Soft\_Alternative\_||1170\_x\_778\_||Soft\_Alternative\_||1170\_x\_778\_||Soft\_Alternative\_||1170\_x\_778\_||Soft\_Alternative\_||1170\_x\_778\_||Soft\_Alternative\_||1170\_x\_778\_||Soft\_Alternative\_||1170\_x\_778\_||Soft\_Alternative\_||1170\_x\_778\_||Soft\_Alternative\_||1170\_x\_778\_||Soft\_Alternative\_||1170\_x\_778\_||Soft\_Alternative\_||1170\_x\_778\_||Soft\_Alternative\_||1170\_x\_778\_||Soft\_Alternative\_||1170\_x\_778\_||Soft\_Alternative\_||1170\_x\_778\_||Soft\_Alternative\_||1170\_x\_778\_||Soft\_Alternative\_||1170\_x\_778\_||1170\_x\_778\_||1170\_x\_778\_||1170\_x\_778\_||1170\_x\_778\_||1170\_x\_778\_||1170\_x\_778\_||1170\_x\_778\_||1170\_x\_778\_||1170\_x\_778\_||1170\_x\_778\_||1170\_x\_778\_||1170\_x\_778\_||1170\_x\_778\_||1170\_x\_778\_||1170\_x\_778\_||1170\_x\_778\_||1170\_x\_778\_||1170\_x\_778\_||1170\_x\_778\_||1170\_x\_778\_||1170\_x\_778\_||1170\_x\_778\_||1170\_x\_778\_||1170\_x\_778\_||1170\_x\_778\_||1170\_x\_778\_||1170\_x\_778\_||1170\_x\_778\_||1170\_x\_778\_||1170\_x\_778\_||1170\_x\_778\_||1170\_x\_778\_||1170\_x\_778\_||1170\_x\_778\_||1170\_x\_778\_||1170\_x\_778\_||1170\_x\_778\_||1170\_x\_778\_||1170\_x\_778\_||1170\_x\_778\_||1170\_x\_778\_||1170\_x\_778\_||1170\_x\_778\_||1170\_x\_778\_||1170\_x\_778\_||1170\_x\_778\_||1170\_x\_778\_||1170\_x\_778\_||1170\_x\_778\_||1170\_x\_778\_||1170\_x\_778\_||1170\_x\_778\_||1170\_x\_778\_||1170\_x\_778\_||1170\_x\_778\_||1170\_x\_778\_||1170\_x\_778\_||1170\_x\_778\_||1170\_x\_778\_||1170\_x\_778\_||1170\_x\_778\_||1170\_x\_778\_||1170\_x\_778\_||1170\_x\_778\_||1170\_x\_778\_||1170\_x\_778\_||1170\_x\_778\_||1170\_x\_778\_||1170\_x\_778\_||1170\_x\_778\_||1170\_x\_778\_||1170\_x\_778\_||1170\_x\_778\_||1170\_x\_778\_||1170\_x\_778\_||1170\_x\_778\_||1170\_x\_778\_||1170\_x\_778\_||1170\_x\_778\_||1170\_x\_778\_||1170\_x\_778\_||1170\_x\_778\_||1170_x_778\_||1170_x_778\_||1170_x_778\_||1170_x_778\_||1170_x_778\_||1170_x_778\_||1170_x_778\_||1170_x_$ 

https://i.pinimg.com/originals/e2/a8/a7/e2a8a76f9244e30751ac9ee3a101c9ca.jpg|||cgf38\_8097b | Office Snapshots | Office interior design ...||1600 x 1150

Best Places to Buy Bitcoin in 2022 - The Balance

https://lh3.googleusercontent.com/0ABviAPGtKVzYgZXBE2FSTaUxWWlNWH9GMgRNnm6XPy\_zYGNKQjvAabiHBVG5iFTie5envkKXaHPO9viIi5QgtBSu4ZyvzrD2bYPIyUXAUg0xnxNaOryXMEWrPzsP5zFq-Sg97Xg|||Ameritrade Idle Account Losing Value Tradestation Sp 600 ...||1600 x 913

The Best Crypto Exchanges for US Traders (2021.

1. Decide where to buy bitcoin There are a few different ways to buy bitcoin and other cryptocurrencies, including exchanges and traditional brokers. Cryptocurrency exchanges You can purchase. Binance Corporate Headquarters, Office Locations and .

 $http://shutteringeg.com/images/projects/administrative-building/E-finance/E-fin\_003.gif|||E-FINANCE\ Office\ Building|||1400\ x\ 935$ 

The most active trading pair on Binance (Futures) exchange is BTC/USDT. Binance (Futures) is established in year 2019. More information about Binance (Futures) exchange can be found at https://www.binance.com/en/futures/ref/coingecko .

 $https://www.newsbtc.com/wp-content/uploads/2018/02/binance1.jpg|||Crypto\ Exchange\ Giant\ Binance\ Will\ be\ Down\ for\ 12\ Hours|||2012\ x\ 1272$ 

https://etimg.etb2bimg.com/photo/70093602.cms|||Wings Crypto Cryptocurrency Cryptocurrencies Cash Money ...|||1200 x 900

IBKR WebTrader - Interactive Brokers

TD Thinkorswim No Longer Accepting New Canadian Customers

Bitcoin OTC Crypto OTC Altcoin Trading Binance Trading

Binance's Changpeng Zhao is worth \$96 billion, according to a new estimate from Bloomberg's Billionaires Index. That would put "CZ" in the ranks of the world's wealthiest and not far off Mark.

https://cdn.geckoandfly.com/wp-content/uploads/2017/12/bitcoin-pool-mining.jpg|||10 Profitable BitCoin Cloud Mining Contracts And Services|||1503 x 800

Binance Company Profile - Office Locations, Competitors.

https://forkast.news/wp-content/uploads/2021/07/Binance-CZ-BNB-token-burn-1536x864.jpg|||Binance CEO Says never Easy Running A Crypto Exchange|||1536 x 864

 $https://bitcoinist.com/wp-content/uploads/2018/03/pex-crypto-fiat.jpg|||4\ Ways\ Criminals\ Are\ Trying\ to\ Cash\ out\ Their\ Bitcoin\ ...|||1920\ x\ 1200$ 

https://cdn.cwsplatform.com/i5rvscom/2d15e85e714061e916dd42caeed48845.jpeg|||Used 2000 Damon

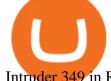

Intruder 349 in Rochester, WA|||4032 x 3024

If you want to own bitcoin as quickly as possible and already have a bitcoin wallet, Coinmama may be your best choice. Coinmama features fast account setup and verification. Once youre logged in, you can buy bitcoin instantly using several payment methods, though there may be a fairly high price tag for those instant purchase privileges.

Best Places to Buy Bitcoin in 2022 The Ascent

Changpeng Zhao - Forbes

https://officesnapshots.com/wp-content/uploads/2015/05/lpl-financial-office-design-2.jpg|||LPL Financial San Diego Offices - Office Snapshots|||1600 x 1215

Build a Crypto Portfolio - #1 in Security Gemini Crypto

thinkorswim® web. Developed specifically with feedback from traders like you, the latest addition to the thinkorswim suite is a web-based software that features a streamlined trading experience. It's perfect for those who want to trade equities and derivatives while accessing essential tools from their everyday browser. Learn more.

 $https://res.cloudinary.com/coincloud/image/upload/v1603315271/ppkb98zbig94nejdxixv.jpg|||What\ is\ Crypto\ to\ Fiat?|||3500\ x\ 1969$ 

https://www.tbstat.com/wp/uploads/2019/11/Screen-Shot-2019-11-22-at-5.38.53-PM.png|||Setting the record straight on our Binance reporting|||1694 x 1422

Videos for How+to+cash+out+crypto

An email has been sent to verify your new profile. Please fill out all required fields before submitting your information.

How to Buy Bitcoin in 4 Steps 1. Choose a Crypto Exchange To buy Bitcoin or any cryptocurrency, youll need a crypto exchange where buyers and sellers meet to exchange dollars for coins. There are.

https://rmarchitects.net/wp-content/uploads/2016/10/binhai\_office\_02.jpg|||Shanghai Pirola Pennuto Zei & Samp; Associati Office - RM Architects|||1760 x 1080

How to Cash out Large Amounts of Cryptocurrency

In order to cash out your funds, you first need to sell your cryptocurrency for cash. Then you can either transfer your funds to your bank or buy more crypto. Note that there is no limit on the amount of crypto you can sell for cash. 1. Sell cryptocurrency for cash 2. Cash out your funds Recommended Article Available balance

Binance cryptocurrency exchange - We operate the worlds biggest bitcoin exchange and altcoin crypto exchange in the world by volume

Top 8 Best Bitcoin (BTC) Wallets in 2021 CryptoWallet.com

http://www.in2space.com.au/wp-content/uploads/2014/12/functional-banking-space.jpg|||Interior Design for Finance Insurance Office SGE|||2000 x 1148

 $https://joshuatreemugco.com/images/products/feed/Got-Words-Face-Mask\_web\_NB.jpg|||Joshua \quad Tree \quad Mug \\ Company: RSS \ All \ Products \ Feed|||1820 \ x \ 1820$ 

Best Crypto Exchanges Of January 2022 Forbes Advisor

Videos for Web+trader+interactive

https://arsitagx-master.s3.ap-southeast-1.amazonaws.com/img-medium/3150/13221/astabumi-architect-interio r-design-garuda-indonesia-finance-office-yogyakarta1577765642-m.jpeg|||Project GARUDA INDONESIA FINANCE OFFICE YOGYAKARTA desain ...|||1885 x 1060

Best+us+based+crypto+exchange News

Is ThinkorSwim available in Canada?

https://i.pinimg.com/originals/10/e5/6c/10e56c6ca47581261667c5bf0f2ac5e0.jpg|||Cigna Finance Offices - Istanbul | Office Snapshots ...|||1600 x 1122

Binance Coin Price and Market Cap TradingView

Unverified report has it that Binance headquarters is in Cayman island and Seychelles. Reportedly, Financial times have also published this claim partly. In 2017, Binance registered Binance Holdings Limited in George Town, Cayman Islands. According to a corporate linkage document seen by Decrypt.

https://cryptolinks.com/news/wp-content/uploads/2019/06/bitcoins-previous-halvings.png|||What is Bitcoins Halving and Why does it Affect the Price ...|||1895 x 1516

IBKR WebTrader, Interactive Brokers HTML-based trading platform, offers an uncluttered, easy-to-learn trading interface with advanced trading features and tools.

IBKR WebTrader, Interactive Brokers HTML-based trading platform, offers an uncluttered, easy-to-learn trading interface with advanced trading features and tools.

Changpeng Zhao, popularly known as 'CZ,' the founder of the cryptocurrency exchange Binance, has joined the ranks of the world's top billionaires, according to new figures from the Bloomberg Billionaires Index published on January 10. The cryptocurrency CEO reportedly has an estimated net worth of at least USD 96 billion.

2021-11-25 - The current price of The Office NFT is \$ 0.0000014 per (OFFICE / USD). The current market cap is \$ 0. 24 hour volume is \$ 0. Buy cryptocurrencies on Binance now.

THIS is how to withdraw money from Crypto.com [2021]

https://blockpublisher.com/wp-content/uploads/2019/05/Canadas-Bitcoin-and-Crypto-Regulations-are-Crippling-Exchanges.png|||Maple Exchange Crypto How Much Is 1 Bitcoin To Buy Hasan ...|||1698 x 1044

 $http://www.highridgefutures.com/wp-content/uploads/2014/10/barchart.jpg|||BarChart\ Trader\ -\ High\ Ridge\ Futures|||1440\ x\ 884$ 

https://coincodex.com/en/resources/images/admin/news/binance-will-open-of/binance-malta-office.png:resize boxcropjpg?1580x888|||Binance Will Open Office in Malta, Prime Minister Confirms ...||1579 x 888

Check out live cryptocurrency rates on our cutting-edge financial platform. See the value of Binance Coin in USD and other popular fiat and cryptocurrencies.

The Best Cryptocurrency Exchanges USA - 2022 Reviews

 $https://www.ltc-tv.com/wp-content/uploads/2020/03/1585188822\_how-to-quickly-cash-out-from-crypto-to-fiat.png|||How to Quickly Cash Out From Crypto to Fiat | Litecoin TV|||1520 x 1024$ 

How To Cash Out Cryptocurrency? A Straightforward Guide.

Binance.US office address: binance

 $https://miro.medium.com/max/1280/0*d3TfSlANMMynBeSR.jpg|||DeFi \ based \ Crypto \ Loans, \ Explained \ ! \ | \ by \ Blockchain \ ... ||| 1280 \ x \ 800$ 

How To Get thinkorswim In Canada - YouTube

 $https://image.isu.pub/210212095705-97d2ab626dcdda225823175aff7bb27c/jpg/page\_1.jpg|||How\ To\ Convert\ Crypto\ To\ Cash\ Kucoin: How\ To\ Convert\ ...|||1156\ x\ 1496$ 

Coinbase is headquartered in San Francisco, California and is considered as the best US crypto.

http://www.mimaristudio.com/wp/wp-content/uploads/2014/11/turkcellfinancedepartmentoffice 2.jpg ||| TURK CELL FINANCE DEPARTMENT OFFICE mimaristudio ||| 2437 x 1200 ||| 2437 x 1200 ||| 2437 x 1200 ||| 2437 x 1200 ||| 2437 x 1200 ||| 2437 x 1200 ||| 2437 x 1200 ||| 2437 x 1200 ||| 2437 x 1200 ||| 2437 x 1200 ||| 2437 x 1200 ||| 2437 x 1200 ||| 2437 x 1200 ||| 2437 x 1200 ||| 2437 x 1200 ||| 2437 x 1200 ||| 2437 x 1200 ||| 2437 x 1200 ||| 2437 x 1200 ||| 2437 x 1200 ||| 2437 x 1200 ||| 2437 x 1200 ||| 2437 x 1200 ||| 2437 x 1200 ||| 2437 x 1200 ||| 2437 x 1200 ||| 2437 x 1200 ||| 2437 x 1200 ||| 2437 x 1200 ||| 2437 x 1200 ||| 2437 x 1200 ||| 2437 x 1200 ||| 2437 x 1200 ||| 2437 x 1200 ||| 2437 x 1200 ||| 2437 x 1200 ||| 2437 x 1200 ||| 2437 x 1200 ||| 2437 x 1200 ||| 2437 x 1200 ||| 2437 x 1200 ||| 2437 x 1200 ||| 2437 x 1200 ||| 2437 x 1200 ||| 2437 x 1200 ||| 2437 x 1200 ||| 2437 x 1200 ||| 2437 x 1200 ||| 2437 x 1200 ||| 2437 x 1200 ||| 2437 x 1200 ||| 2437 x 1200 ||| 2437 x 1200 ||| 2437 x 1200 ||| 2437 x 1200 ||| 2437 x 1200 ||| 2437 x 1200 ||| 2437 x 1200 ||| 2437 x 1200 ||| 2437 x 1200 ||| 2437 x 1200 ||| 2437 x 1200 ||| 2437 x 1200 ||| 2437 x 1200 ||| 2437 x 1200 ||| 2437 x 1200 ||| 2437 x 1200 ||| 2437 x 1200 ||| 2437 x 1200 ||| 2437 x 1200 ||| 2437 x 1200 ||| 2437 x 1200 ||| 2437 x 1200 ||| 2437 x 1200 ||| 2437 x 1200 ||| 2437 x 1200 ||| 2437 x 1200 ||| 2437 x 1200 ||| 2437 x 1200 ||| 2437 x 1200 ||| 2437 x 1200 ||| 2437 x 1200 ||| 2437 x 1200 ||| 2437 x 1200 ||| 2437 x 1200 ||| 2437 x 1200 ||| 2437 x 1200 ||| 2437 x 1200 ||| 2437 x 1200 ||| 2437 x 1200 ||| 2437 x 1200 ||| 2437 x 1200 ||| 2437 x 1200 ||| 2437 x 1200 ||| 2437 x 1200 ||| 2437 x 1200 ||| 2437 x 1200 ||| 2437 x 1200 ||| 2437 x 1200 ||| 2437 x 1200 ||| 2437 x 1200 ||| 2437 x 1200 ||| 2437 x 1200 ||| 2437 x 1200 ||| 2437 x 1200 ||| 2437 x 1200 ||| 2437 x 1200 ||| 2437 x 1200 ||| 2437 x 1200 ||| 2437 x 1200 ||| 2437 x 1200 ||| 2437 x 1200 ||| 2437 x 1200 ||| 2437 x 1200 ||| 2437 x 1200 ||| 2437 x 1200 ||| 2437 x 1200 ||| 2437 x 1200 ||| 243

\$7.00 flat Canadian & U.S. Options \$7.00 + \$1.25 per contract if you make over 150 trades/qtr Last edited: Mar 12, 2021 #3 Mar 12, 2021 Share jys78 likes this. GaryBtrader 169 Posts 100 Likes Thinkorswim is available in Canada, I've been using it for quite a few years. I must be grandfathered in...my commissions are \$5 per trade.

Crypto.com - How to cash out of crypto? - YouTube

https://stonews.blocktrade.com/wp-content/uploads/2020/12/7-Common-Misconceptions-about-Crypto-Curre ncies\_1024x915.jpg|||7 Common Misconceptions about Crypto Currencies Blocktrade|||1024 x 915

https://coincodex.com/en/resources/images/admin/guides/leverage-binance-coi/binance.png:resizeboxcropjpg? 1580x888|||How To Trade Binance Coin With Leverage on Binance Futures ...|||1580 x 888

Binance coin (bnb) is a cryptocurrency that can be used to trade and pay fees on the binance cryptocurrency exchange. Fees and trade cryptocurrencies on binance, the largest crypto exchange. Instant buy/sell fee (4. 5% fee for deposits with us debit card).

Hong Kong (CNN Business) A cryptocurrency CEO has become one of the richest people on Earth. Changpeng "CZ" Zhao, who runs the crypto exchange Binance, has joined the ranks of the world's top.

http://jrhealthreviews.com/wp-content/uploads/2018/02/crypto-moneymaker-biz.jpg|||Crypto Money Maker Review-Its SCAM Software? My Experience!!||1514 x 858

https://images.designtrends.com/wp-content/uploads/2016/03/09050836/Brilliant-Office-Tiles-Deign.jpg|||23+Office Tiles Designs, Decorating Ideas | Design Trends ...|||1200 x 864

 $https://affiliatelistbot.com/hosted/images/a1/bed74ce4b440c7905cb29000cf5697/monitore-4.png|||Affliate\ List\ Bots|||1379\ x\ 1196$ 

1. Third Party Exchange The best way to earn cash for your crypto coins is a third party exchange. That is, you can trade your cryptocurrency through an online platform for fiat currency. You can do it through exchange companies like Kraken, Bitfinex or Coinbase.

https://cdn.stockbrokers.com/uploads/e3rjj60/TD-Ameritrade-FX-thinkorswim-desktop-FX-Trader.png?t=151 6200262675|||Trading Pip Calculator Td Ameritrade Live Chat Thinkorswim|||1605 x 1073

10 Things you Must Know About Binance's Founder, Changpeng Zhao.

http://architizer-prod.imgix.net/mediadata/projects/482012/f2936ddc.jpg?q=60&auto=format,compress&cs=strip&w=1680|||Global Financial Institution by Spacesmith - Architizer|||1680 x 1119

https://tradesoez.com/wp-content/uploads/2020/05/how-to-cash-out-bitcoins-without-paying-taxes.jpg|||How To Sell Bitcoin Without Paying Taxes / The Ultimate ...|||1440 x 960

To confirm an OTC trade, you must have the required amount of coins that you are selling in your account. For example, if you want to buy 10 BTC with USDT and the price per BTC is 10,000 USDT, then you must have at least 100,000 USDT in your account to confirm the trade.

Brokers Review 2019 AU | Are They a Scam?|||1280 x 997

Buy Bitcoin & Exchange Top Rated Bitcoin Exchange

How do I cash out Cryptocurrency? There are three steps to cash out Cryptocurrency. 1. Create an account on Coinbase. 2. Connect your own bank account with a bank transfer deposit. 3. After you have connected your bank account you can now sell cryptocurrency for cash to your own bank account.

https://miro.medium.com/max/4000/0\*Nm7q5Sjit531Fn78.png|||Coinbase Pro Api Key Great Crypto Exchanges sumik.midas.pl|||3360 x 1676

Binance.US Is Building an Office in the Solana Metaverse

A Straightforward Guide A Guide on How to Cash Out Cryptocurrency. Cashing out your cryptocurrency is a great way to build your capital. It can. 1- Crypto Wallets. Firstly, you must ensure that .

IBKR WebTrader, Interactive Brokers HTML-based trading platform, offers an uncluttered, easy-to-learn trading interface with advanced trading features and tools.

Thinkorswim

https://i.pinimg.com/originals/f2/8f/0a/f28f0afdd4fef97129a1be90c1c21774.jpg|||How To Convert Crypto To Cash Binance|||1200 x 1200

 $https://4.bp.blogspot.com/-PnDz6HNfMfQ/Wr18LAVonsI/AAAAAAAAAM2U/Q9uP0\_B1ubwm3I5RsNN-xX9dX9d56baPQCK4BGAYYCw/s1600/Thinkorswim%2BBy%2BTD%2BAmeritrade%2BBrokerage%2BReview%2B2018%2B-%2BTop%2BRated%2BFirms-731081.jpg|||Thinkorswim - Td Ameritrade Tools - Trade Choices|||1600 x 900$ 

 $https://images.cointelegraph.com/images/1434\_aHR0cHM6Ly9zMy5jb2ludGVsZWdyYXBoLmNvbS9zdG9yYWdlL3VwbG9hZHMvdmlldy8xM2E5ZjA5NzNkYjFiMDFlNmQwMTdlYTE1OTY4NTMxYi5qcGc=.jpg|||$ 

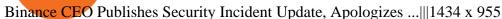

https://techstory.in/wp-content/uploads/2021/05/crypto.jpg|||RBI has been creating problems for Indian crypto exchanges ...|||1200 x 800

https://miro.medium.com/max/4800/0\*mvHeK3CcuzrwuFwA.jpg|||How To Cash Out Crypto To Any Bank Card Instantly? | by ...|||2400 x 1256

Thinkorswim No Longer Accepting New Canadian Customers Apr 29 Written By Michael Zhang TD Direct Investing is the online brokerage division of TD Waterhouse Canada Inc., which is a financial services corporation, whose parent company is the Toronto-Dominion Bank.

Binance.US is getting a space in Portals Downtown with a focus on delivering the latest news, charts, and events virtually, Portals head of community and partnerships Chris Lund said in a Twitter.

Connect to Demo to practice with the FTS Interactive Market" To connect to your instructor's case, enter the information below and click Connect. Your Email Address.

http://www.interiortrans.com/wp-content/gallery/financial-office/1V9B8537.jpg|||Financial-Office-|-Interior-Transformations-|-Residential----|||1500 x 862

 $https://cdn.cloudflare.steamstatic.com/steam/apps/579560/ss\_14024493e5d2d7b4ade39f83f1cb1dd195ebd5e4.\\ 1920x1080.jpg?t=1556249010|||Sky Trader on Steam|||1920 x 1080$ 

Videos for Thinkorswim+canada

Binance US Trade Volume, Trade Pairs, and Info CoinGecko

 $https://cdn2.i-scmp.com/sites/default/files/images/methode/2018/12/10/3f69853e-fc2f-11e8-93b7-146c6b3259\\62\_1320x770\_180736.JPG|||Cryptocurrency founders show true love for their start-ups ...|||1320 x 770 thinkorswim in Canada Elite Trader$ 

Changpeng Zhao CZ, CEO of #Binance, enters list of #richest.

Gutscheine Review 2021 - Get a 20% Fee Discount - finscout.org

 $https://www.nsquareit.com/blog/wp-content/uploads/2018/12/image.png|||Binance\ Wallet\ issue\ And\ Binance\ Services - NSquareIT|||1942\ x\ 1012$ 

Binance's CZ Reportedly Worth \$96 Billion, Rivaling Mark.

3. Probably the most popular way to cash out your coin is to sell it via a cryptocurrency exchange. Its easiest to do with a trusted exchange where you might already have an account such as Bitfinex, Binance, or Kraken. The process is reliable and relatively quick.

Binance CEO Changpeng Zhao (often referred to as CZ), runs the worlds largest crypto exchange. Although controversial, there is no disputing his impact on the crypto industry. Here's what.

Created based on your feedback, thinkorswim web is the latest addition to the thinkorswim trading suite. With no download required, this straightforward platform takes the essential tools from thinkorswim desktop and makes them easy to access and even easier to learn. Combined with TD Ameritrade's support and award-winning education, you have .

https://www.witszen.com/wp-content/uploads/2018/05/DQmXuT3vjtRfDBgH5SS2auiqaa8qWHhyog3wg19h VAP7wjg.png|||Switzerland Tops The Top 10 Most Blockchain-Friendly Countries|||1440 x 823

How to withdraw cryptocurrency from my Crypto.com Exchange wallet (To: External Wallet Address) Visit crypto.com/exchange and select the Log In button (upper right-hand corner). After you have logged in to your account, click Balance (upper right-hand corner). Find your cryptocurrency to withdraw .

5 Best Ways to Buy Bitcoin in 2022. 1. eToro. You may recognize the name eToro. You may even be able to picture their logo (their name in green with little horns like a bull). Thats . 2. Coinbase. 3. BitBuy. 4. Kraken. 5. Huobi.

Most Traded Cryptocurrencies Buy Altcoins . - binance.com

Changpeng Zhao - Wikipedia

https://joshuatreemugco.com/images/products/feed/Im-Better-Than-You-Deserve-T-Shirt\_web\_NB.jpg|||Joshu

a Tree Mug Company: RSS All Products Feed|||1088 x 1088

Binance is a centralized cryptocurrency exchange located in Cayman Islands. There are 358 coins .

https://assets.staticimg.com/cms/media/1loheccqNIJSMJ47oumCd2nuW1sWnHLKWcERoumpb.jpg|||HowToUseKucoinInUs-BestMovie|||1400 x 800

https://www.inspiredspaces.com.au/wp-content/uploads/commercial-office-finance-section-premiumstrata-sur ry-hills-sydney.jpg|||Premium Strata Finance Department Room Design | Inspired ...|||1500 x 998 https://bitcoinist.com/wp-content/uploads/2019/07/1-Aug-1.jpg|||Bitcoin And Ether Don't Need Regulation:

https://bitcoinist.com/wp-content/uploads/2019/07/1-Aug-1.jpg|||Bitcoin And Ether Don't Need Regulation UK Finance Watchdog|||1920 x 1200

 $\label{lem:https://cdn.shopify.com/s/files/1/0027/9573/3039/products/front\_5_f847cb87-39da-4622-851d-a6c6292a7ac9\_1024x1024@2x.jpg?v=1541404581|||Bitcoin Jacket / Dayton Black/Brown Leather Commuter ...|||1024 x 1024$ 

Binance coin exchange binance debit card, binance coin .

(end of excerpt)